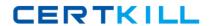

# **Microsoft**

# **Exam MB2-701**

**Extending Microsoft Dynamics CRM 2013** 

Version: 6.1

[ Total Questions: 90 ]

# **Question No:1**

You are running Fetch-based reports in Microsoft Dynamics CRM.

Which component should you add to the computer that has Microsoft SQL Server Reporting Services (SSRS) installed?

- A. Microsoft Dynamics CRM Administrative Reports
- B. Microsoft Dynamics CRM Reporting Extensions
- C. SQL Server Configuration Manager
- D. Microsoft Dynamics CRM Report Authoring Extension

**Answer: B** 

# **Question No: 2**

Which Microsoft Dynamics CRM web resource is used to validate data that is entered in a te box?

- A. XML
- B. HTML
- C. CSS
- **D.** JavaScript

**Answer: D** 

#### **Question No: 3**

Which component defines the navigation areas for Microsoft Dynamics CRM for Outlook and Microsoft Dynamics CRM for tablets?

- A. SiteMap
- B. Application ribbon
- C. Style Sheet (CSS)
- **D.** Service endpoint

**Answer: A** 

#### Microsoft MB2-701: Practice Test

# **Question No: 4**

Which object is used to retrieve the root URL for an organization?

- A. GetClientUrl
- B. PrependOrgName
- C. GetObject
- D. GetQueryStringParameters

**Answer: A** 

# **Question No:5**

What is the correct term for a set of components that can be transported between different Microsoft Dynamics CRM organizations?

- A. Solution
- B. User settings
- C. Extensions
- **D.** Data maps

**Answer: B** 

# **Question No: 6**

In Microsoft Dynamics CRM, which feature is included as part of the application framework model?

- A. presentation
- B. asynchronous business logic
- C. multi-tenancy
- D. web services

**Answer: A** 

# **Question No:7**

#### Microsoft MB2-701: Practice Test

You are making a manual edit to the Account entity command bar.

Which section of the file customizations.xml for the Account entity should you update?

- **A.** FormXml
- **B.** SiteMap
- C. RibbonDiffXml
- **D.** EntityInfo

**Answer: C** 

# **Question No:8**

You are trying to obtain an Account record from Microsoft Dynamics CRM.

You do NOT know the name of the Account record.

Which method should you use to discover the Account record?

- A. RetrieveMultiple
- B. Create
- C. Retrieve
- D. Update

**Answer: A** 

# **Question No:9**

Which three actions can be performed on entity records when you use the Open Data Protocol (OData)?

- A. Count
- B. Execute
- C. Create
- D. Delete
- E. Update

Answer: C,D,E

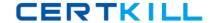

## **Explanation:**

Ref: http://msdn.microsoft.com/en-us/library/gg334279.aspx

# **Question No: 10**

You need to programmatically retrieve the current display name of several custom entities by using a Simple Object Access Protocol (SOAP) endpoint.

Which endpoint should you use?

- A. Organization Service
- B. Organization Data Service
- C. Discovery Service
- D. Metadata Browser Managed Solution

**Answer: A** 

#### **Question No: 11**

You are updating an Account record.

Which code segment should you use to set the primary contact value?

```
C A account.account_primary_contact.Id = new Guid("38C815A9-E532-E311-98BE-6C3BE5BDAA70");
C B. account.PrimaryContactId = new EntityReference
{
    Id = new Guid("8C539CFE-DB57-E311-8B0E-6C3BE5A8017C"),
    LogicalName = "contact"
};

C C. Contact = new Contact
{
    Id = new Guid("8C539CFE-DB57-E311-8B0E-6C3BE5A8017C")
};
    account.PrimaryContactId = contact;

C D. account.PrimaryContactId = new Guid("8C539CFE-DB57-E311-8B0E-6C3BE5A8017C");
```

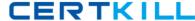

- A. Option A
- B. Option B
- C. Option C
- D. Option D

**Answer: B** 

#### **Question No: 12**

You are working on a Microsoft Dynamics CRM on-premises deployment. Internet-Facing Deployment (IFD) is NOT configured. Which EndpointAccessType value should you use to access the organization; service endpoint?

- A. Default
- **B.** Intranet
- C. Passport
- **D.** Internet

**Answer: A** 

# **Question No: 13**

You need to return system errors by leveraging the Windows Communication Framework (WCF). Which code segment should you include in your catch statement?

- **A.** ReturnResponses = true
- **B.** ContinueOnError = true
- C. FaultException<Microsoft.Xrm.Sdk.OrganizationServiceFault>
- **D.** ContinueOnError = false

**Answer: C** 

# **Question No: 14**

Which statement describes the Organization Service?

A. an Open Data Protocol (OData) web service that provides access to the business data

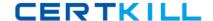

## Microsoft MB2-701: Practice Test

for your organization by using a Representational State Transfer (REST) API

- **B.** a web service that provides information about the organizations that are available on the Microsoft Dynamics CRM server by using the Simple Object Access Protocol (SOAP)
- **C.** the public certificate that is required to configure the Windows Azure AppFabric Access Control Service for Microsoft Dynamics CRM integration
- **D.** a web service that provides access to the business data and metadata for your organization by using the Simple Object Access Protocol (SOAP)

**Answer: D** 

#### **Question No: 15**

You are working on a Microsoft Dynamics CRM deployment in a single organization. Which service provides the information required to access the organization endpoint?

- A. Asynchronous Service
- **B.** Organization Service
- C. Organization Data Service
- D. Discovery Service

**Answer: D** 

#### **Question No: 16**

In a Microsoft Dynamics CRM environment, you have the following code segment. Line numbers included for reference only.

```
01  using (_serviceProxy = ServerConnection.GetOrganizationProxy(serverConfig))
02  {
03    __serviceProxy.EnableProxyTypes();
04    CreateRequiredRecords();
05    OrganizationServiceContext orgContext = new OrganizationServiceContext(_serviceProxy);
06    __usrId = (from user in orgContext.CreateQuery<SystemUser>()
07    where user.Telephone == "123-456-7890"
08    select user.SystemUserId.Value).FirstOrDefault();
09    __serviceProxy.CallerId = _usrId;
10 }
```

What is the purpose of line 09 in this code segment?

- **A.** Verifies the identity of the user based on their Active Directory telephone number.
- **B.** It is used for Lync integrated authentication.